# Package 'aaSEA'

November 9, 2019

Type Package

Title Amino Acid Substitution Effect Analyser

Version 1.1.0

Author Raja Sekhara Reddy D.M

Maintainer Raja Sekhara Reddy D.M <raja.duvvuru@gmail.com>

#### Description

Given a protein multiple sequence alignment, it is daunting task to assess the effects of substitutions along sequence length. 'aaSEA' package is intended to help researchers to rapidly analyse property changes caused by single, multiple and correlated amino acid substitutions in proteins. Methods for identification of co-evolving positions from multiple sequence alignment are as described in : Pelé et al., (2017) <doi:10.4172/2379-1764.1000250>.

**Depends**  $R(>= 3.4.0)$ 

```
Imports DT(>= 0.4), networkD3(>= 0.4), shiny(>= 1.0.5),
      shinydashboard(>= 0.7.0), magrittr(>= 1.5), Bios2cor(>= 2.0),
      seqinr(> = 3.4-5), plotly(>= 4.7.1), Hmisc(>= 4.1-1)
```
License GPL-3

Encoding UTF-8

LazyData true

RoxygenNote 6.1.1

Suggests knitr, rmarkdown

VignetteBuilder knitr

NeedsCompilation no

Repository CRAN

Date/Publication 2019-11-09 16:20:02 UTC

# R topics documented:

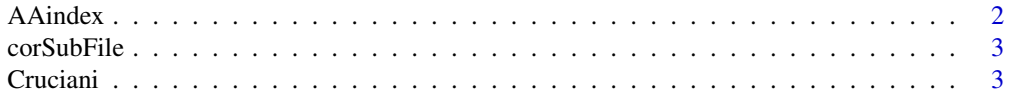

#### <span id="page-1-0"></span>2 AAindex

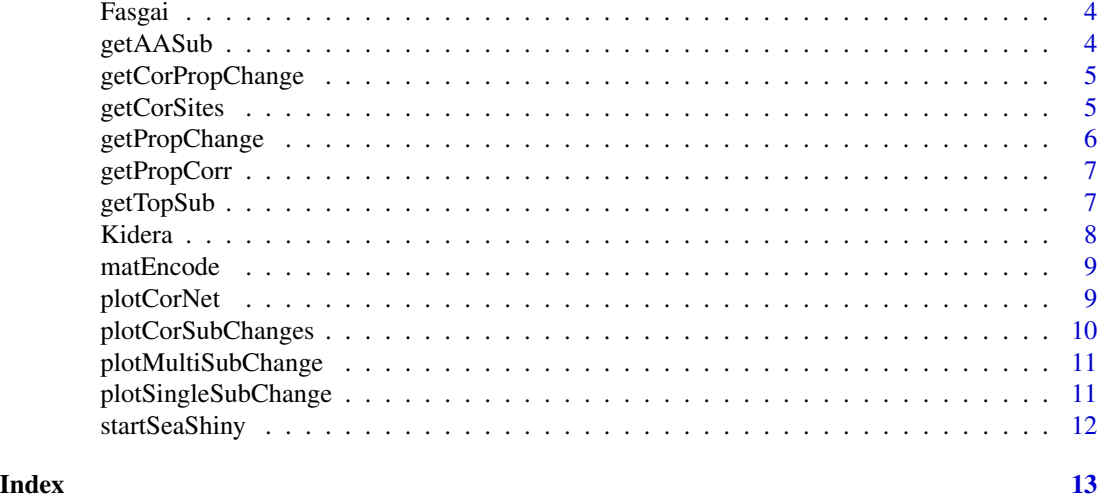

AAindex *A data frame of 533 amino acid properties from AAindex.*

# Description

A data frame of 533 amino acid properties.

# Usage

AAindex

# Format

A data frame with 533 rows and 20 variables:

name amino acid property as in AAindex

A Alanine, Ala, A

- C Cysteine, Cys, C
- D Aspartate, Asp, D
- E Glutamate, Glu, E
- F Phenylalanine, Phe, F
- G Glycine, Gly, G
- H Histidine, His, H
- I Isoleucine, Ile, I
- K Lysine, Lys, K
- L Leucine, Leu, L
- M Methionine, Met, M
- N Asparagine, Asn, N

#### <span id="page-2-0"></span> $corSubFile$   $3$

P Proline, Pro, P Q Glutamine, Gln, Q R Arginine, Arg, R S Serine, Ser, S T Threonine, Thr, T V Valine, Val, V W Tryptophan, Trp, W Y Tyrosine, Tyr, Y ...

corSubFile *A data frame of correlated sites.*

#### Description

This file is output of 'getTopSub' function with subset of alignment as input. This subset alignment is output of 'getCorSite' function

### Usage

corSubFile

### Format

A data frame with 2 Columns representing positional pairs:

Pos1 Position one prefixed with Wt amino acid and suffixed with substitution

Pos2 Position two prefixed with Wt amino acid and suffixed with substitution ...

Cruciani *A data frame of 3 Cruciani properties for 20 amino acids.*

# Description

A data frame of 3 Cruciani properties for 20 amino acids.

#### Usage

Cruciani

# Format

A data frame with 20 rows and 3 columns representing amino acids and Cruciani properties:

Names of amino acids

PP1 Polarity

PP2 Hydrophobicity

PP3 H-bonding ...

<span id="page-3-0"></span>

#### Description

A data frame of six Fasgai vectors for 20 amino acids.

#### Usage

Fasgai

#### Format

A data frame with 20 rows and 6 columns representing amino acids and Fasgai vectors:

Names of amino acids

- F1 Hydrophobicity index
- F2 Alpha and turn propensities
- F3 Bulky properties
- F4 Compositional characteristic index
- F5 Local flexibility
- F6 Electronic properties ...

getAASub *Get amino acid substitutions from multiple sequence alignment*

# Description

Get amino acid substitutions from multiple sequence alignment

#### Usage

```
getAASub(fileLoc)
```
# Arguments

fileLoc exact location of multiple sequence alignment file in "FASTA" format

### Value

Returns a list of two data frames 1.Single substitutions 2.Multiple substitutions

```
file = system.file("extdata", "linB_Prot_ali.fasta", package = "aaSEA")
getAASub(fileLoc = file)
```
<span id="page-4-0"></span>getCorPropChange *Get property changes associated with correlated substitutions*

#### Description

Get property changes associated with correlated substitutions

# Usage

```
getCorPropChange(corSubFile, propertyDF = "Cruciani",
 propertyIndex = 1)
```
# Arguments

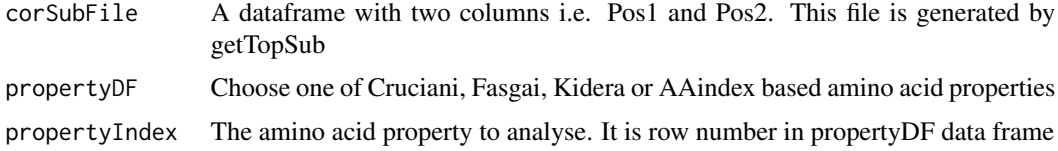

# Value

A data frame of 12 columns consisting data regarding Wild type and mutant resides and their positions alogn with their properties and net changes between Pos1 and Pos2

#### Examples

getCorPropChange(corSubFile = corSubFile, propertyDF = "Cruciani", propertyIndex = 1)

getCorSites *Get correlated sites with substitutions*

# Description

Get correlated sites with substitutions

# Usage

```
getCorSites(fileLoc, corMethod = "mcbasc")
```
# Arguments

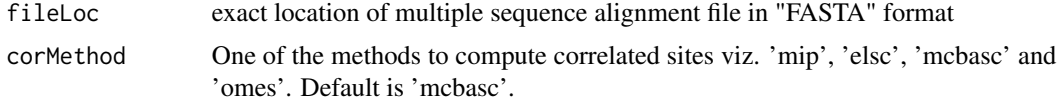

<span id="page-5-0"></span>Value

A subset alignment matrix of original multiple sequence alignment with significant correlations.

#### Examples

```
file = system.file("extdata", "linB_toy_ali.fasta", package = "aaSEA")
getCorSites(fileLoc = file,corMethod="mcbasc")
```
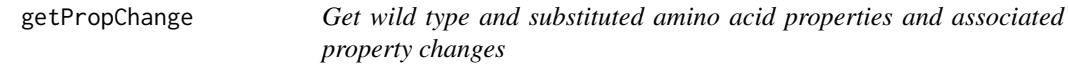

# Description

Get wild type and substituted amino acid properties and associated property changes

# Usage

```
getPropChange(subFile, propertyDF = "Cruciani", propertyIndex = 1)
```
# Arguments

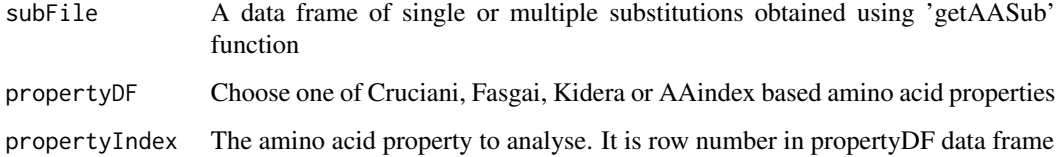

#### Value

A substitution data frame with three additional columns i.e. wt.Prop, mu.Prop and Delta.Prop

```
ssFileLoc <- system.file("extdata", "singleSub.rda", package = "aaSEA")
singleSubFile <- readRDS(ssFileLoc)
msFileLoc <- system.file("extdata", "multiSub.rda", package = "aaSEA")
multiSubFile <- readRDS(msFileLoc)
getPropChange(subFile = singleSubFile, propertyDF = "Cruciani", propertyIndex = 1)
getPropChange(subFile = multiSubFile, propertyDF = "Cruciani", propertyIndex = 1)
```
<span id="page-6-0"></span>getPropCorr *Get amino acid property wise correlations of co-evolving columns of a multiple sequence alignment*

# Description

Get amino acid property wise correlations of co-evolving columns of a multiple sequence alignment

# Usage

```
getPropCorr(selMat, propertyDF = "Cruciani", propertyIndex = 1)
```
# Arguments

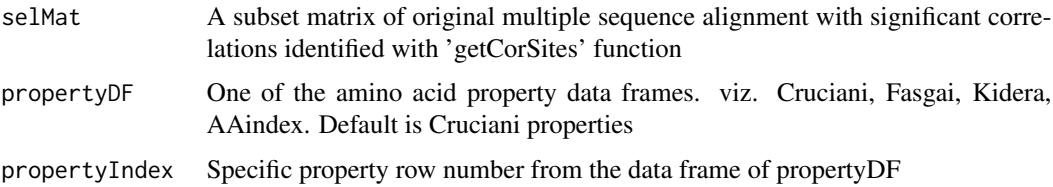

#### Value

A data frame of four columns viz. Pos1, Pos2, Cor and p Value. Results are filtered to find position pairs with correlations above 0.8 and below -0.8

#### Examples

```
selMatLoc <- system.file("extdata", "selMat.rda", package = "aaSEA")
selMat <- readRDS(selMatLoc)
getPropCorr(selMat = selMat, propertyDF = "Cruciani", propertyIndex = 1)
```
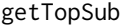

Get sites with more than one-correlated substitutions other than con*served amino acids at that position*

# Description

Get sites with more than one-correlated substitutions other than conserved amino acids at that position

#### Usage

getTopSub(selMat)

<span id="page-7-0"></span>8 Second Second Second Second Second Second Second Second Second Second Second Second Second Second Second Second Second Second Second Second Second Second Second Second Second Second Second Second Second Second Second Sec

#### Arguments

selMat A subset matrix of original multiple sequence alignment with significant correlations identified with 'getCorSites' function

#### Value

A data frame with two columns i.e. Pos1 and Pos2 which is a filtered subset of many correlated substitutions based on frequency of substitution after consensus of a column in multiple sequence alignment

#### Examples

```
selMatLoc <- system.file("extdata", "selMat.rda", package = "aaSEA")
selMat <- readRDS(selMatLoc)
getTopSub(selMat = selMat)
```
Kidera *A data frame of 10 Kidera factors for 20 amino acids*

# Description

A data frame of 10 Kidera factors for 20 amino acids.

# Usage

Kidera

# Format

A data frame with 20 rows and ten columns representing 20 amino acids and 10 kidera factors:

Names of amino acids

- KF1 Helix/bend preference
- KF2 Side-chain size
- KF3 Extended structure preference
- KF4 Hydrophobicity
- KF5 Double-bend preference
- KF6 Partial specific volume
- KF7 Flat extended preference
- KF8 Occurrence in alpha region

KF9 pK-C

KF10 Surrounding hydrophobicity ...

<span id="page-8-0"></span>

# Description

Function to encode Correlated columns of alignment matrix with desired properties

#### Usage

matEncode(aliMat, pIndex, propDf)

# Arguments

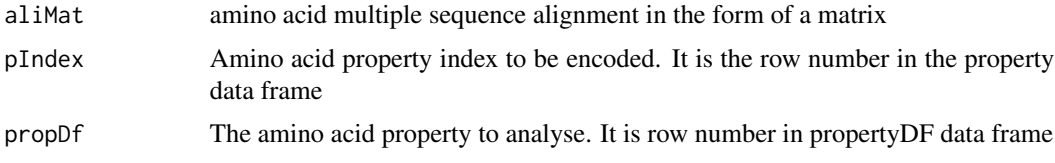

#### Value

A matrix of input dimensions with amino acid alphabets replaced by amino acid properties of choice

# Examples

```
aliMatLoc <- system.file("extdata", "aliMat.rda", package = "aaSEA")
aliMat <- readRDS(aliMatLoc)
matEncode(aliMat = aliMat, pIndex = 1, propDf = "Cruciani" )
```
plotCorNet *simple interactive network diagram of correlated substitution pairs*

# Description

simple interactive network diagram of correlated substitution pairs

# Usage

```
plotCorNet(corSubDF)
```
#### Arguments

corSubDF A data frame with two columns i.e. Pos1 and Pos2. This file is generated by 'getTopSub' function.

<span id="page-9-0"></span>An interactive network diagram of correlated substitution pairs.

#### Examples

```
corSub <- corSubFile
plotCorNet(corSubDF = corSub)
```
plotCorSubChanges *Plot co-evolving sites with selected property correlations*

# Description

Plot co-evolving sites with selected property correlations

#### Usage

plotCorSubChanges(corSitePropChange)

#### Arguments

corSitePropChange

A data frame of coevolving sites and associated property changes obtained by "getPropCorr" function with selected MSA matrix (selMat) and desired property selected from property data frame and property index.

# Value

Returns an interactive heat map of significant sites with selected property correlations

```
fileLocation <- system.file("extdata", "corSitePropChangeDF.rda", package = "aaSEA")
corSitePropChange <- readRDS(fileLocation)
plotCorSubChanges(corSitePropChange = corSitePropChange)
```
<span id="page-10-0"></span>plotMultiSubChange *Plots heat map of multiple substitution associated changes per site*

#### Description

Plots heat map of multiple substitution associated changes per site

#### Usage

```
plotMultiSubChange(multiSubChangeDF)
```
#### Arguments

multiSubChangeDF

A data frame of multiple amino acid substitutions per site calculated with 'getAA-Sub' and associated property changes obtained by calling 'getPropChange' function

# Value

An interactive heat map of multiple substitution assocaiated changes per site

#### Examples

```
multiSubChangeLoc <- system.file("extdata", "multiSubChange.rda", package = "aaSEA")
multiSubChange <- readRDS(multiSubChangeLoc)
plotMultiSubChange(multiSubChangeDF = multiSubChange )
```
plotSingleSubChange *Plots single substitution change histogram*

#### Description

Plots single substitution change histogram

# Usage

plotSingleSubChange(singleSubChangeDF)

#### Arguments

singleSubChangeDF

A data frame of single amino acid substitutions per site calculated with 'getAA-Sub' and associated property changes obtained by calling 'getPropChange' function

# Value

An interactive histogram representing amino acid substitution associaited change

# Examples

```
singleSubChangeLoc <- system.file("extdata", "singleSubChange.rda", package = "aaSEA")
singleSubChange <- readRDS(singleSubChangeLoc)
plotSingleSubChange(singleSubChangeDF = singleSubChange)
```
startSeaShiny *Title Enables to start and run the app*

# Description

Title Enables to start and run the app

# Usage

```
startSeaShiny()
```
# Value

a shiny app will be launched in browser

```
if(interactive()){
startSeaShiny()
}
```
<span id="page-11-0"></span>

# <span id="page-12-0"></span>Index

∗Topic datasets AAindex, [2](#page-1-0) corSubFile, [3](#page-2-0) Cruciani, [3](#page-2-0) Fasgai, [4](#page-3-0) Kidera, [8](#page-7-0) AAindex, [2](#page-1-0) corSubFile, [3](#page-2-0) Cruciani, [3](#page-2-0) Fasgai, [4](#page-3-0) getAASub, [4](#page-3-0) getCorPropChange, [5](#page-4-0) getCorSites, [5](#page-4-0) getPropChange, [6](#page-5-0) getPropCorr, [7](#page-6-0) getTopSub, [7](#page-6-0) Kidera, [8](#page-7-0) matEncode, [9](#page-8-0) plotCorNet, [9](#page-8-0) plotCorSubChanges, [10](#page-9-0) plotMultiSubChange, [11](#page-10-0) plotSingleSubChange, [11](#page-10-0) startSeaShiny, [12](#page-11-0)